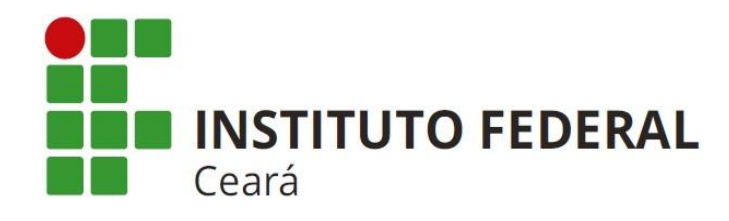

# **COORDENADORIA DE EXTENSÃO**

**PPC – PROJETO PEDAGÓGICO DE CURSOS DE EXTENSÃO**

**TÍTULO DO CURSO: Informática Básica**

Ic

**Título dado ao aluno ao concluir o curso: Informática Básica**

# Campus Jaguaribe - março/2018

# Sumário

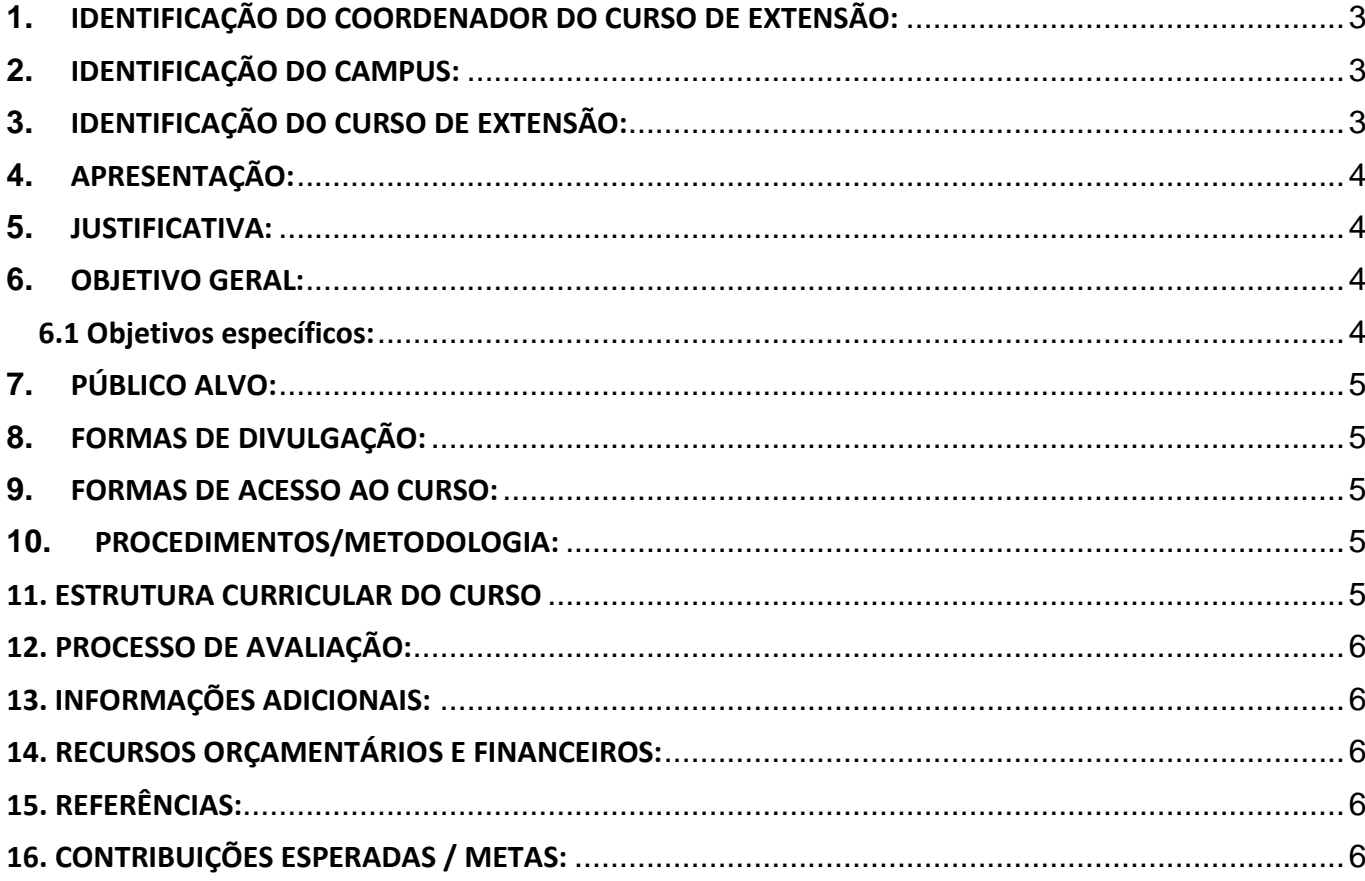

# <span id="page-2-0"></span>**1. IDENTIFICAÇÃO DO COORDENADOR DO CURSO DE EXTENSÃO:**

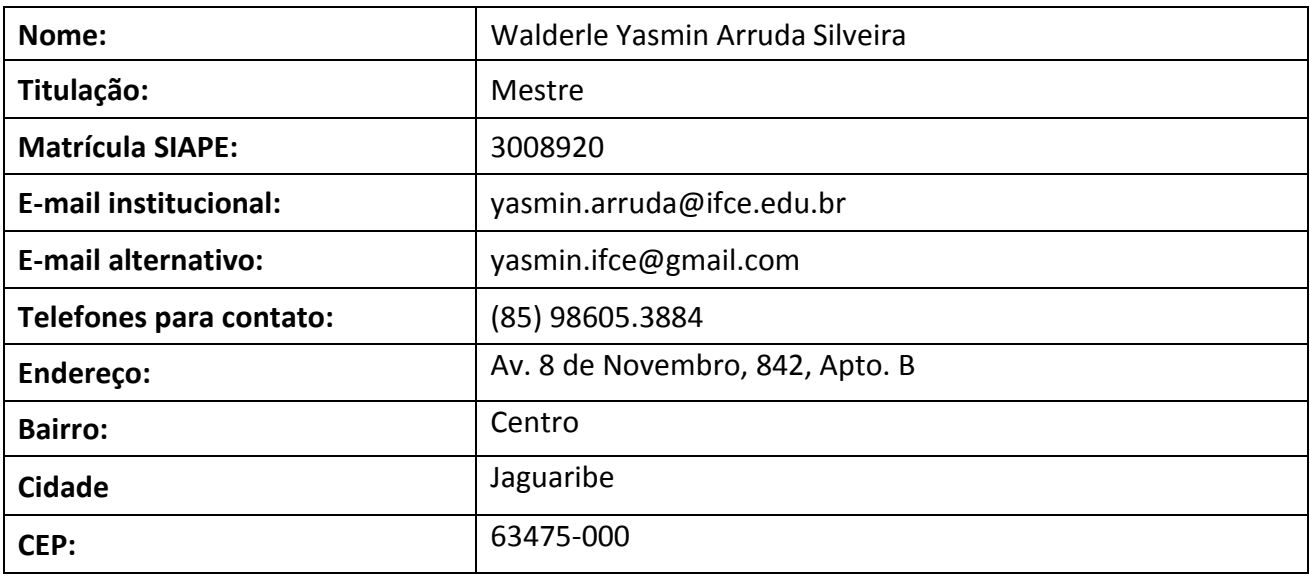

# <span id="page-2-1"></span>**2. IDENTIFICAÇÃO DO CAMPUS:**

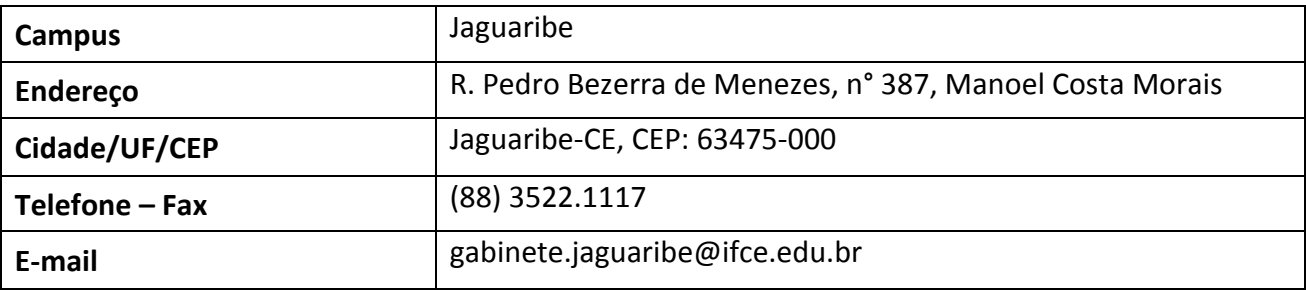

# <span id="page-2-2"></span>**3. IDENTIFICAÇÃO DO CURSO DE EXTENSÃO:**

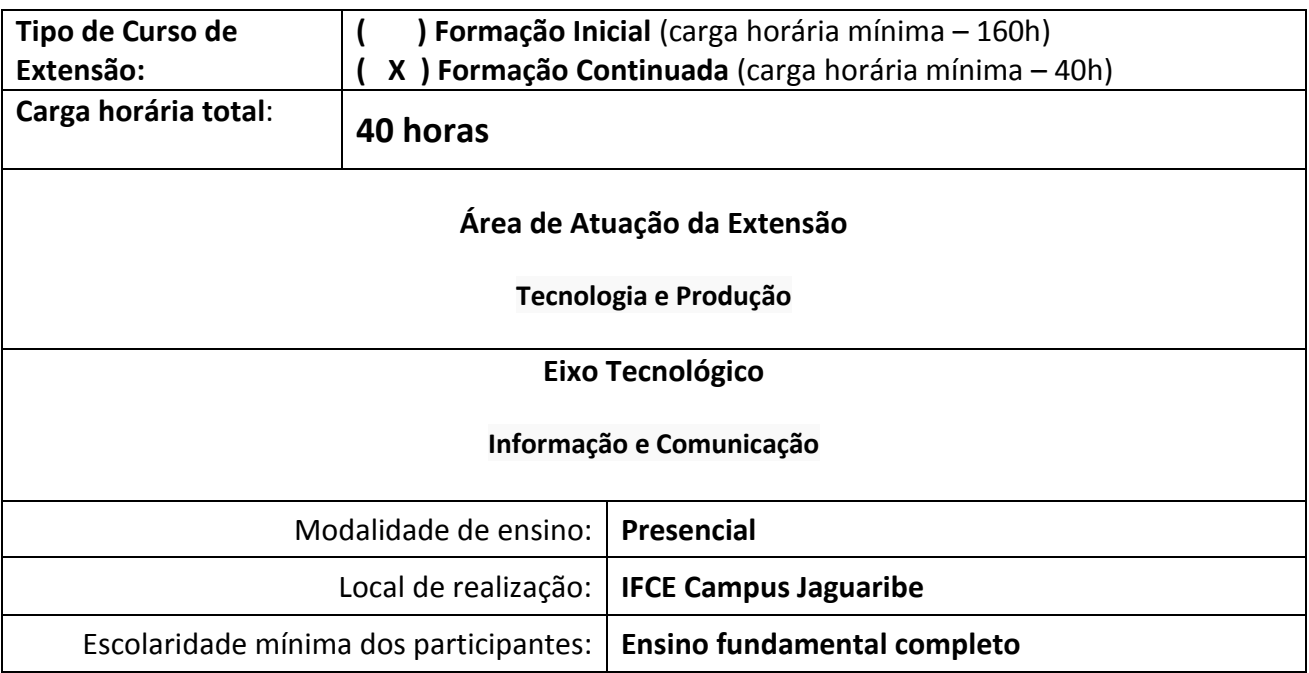

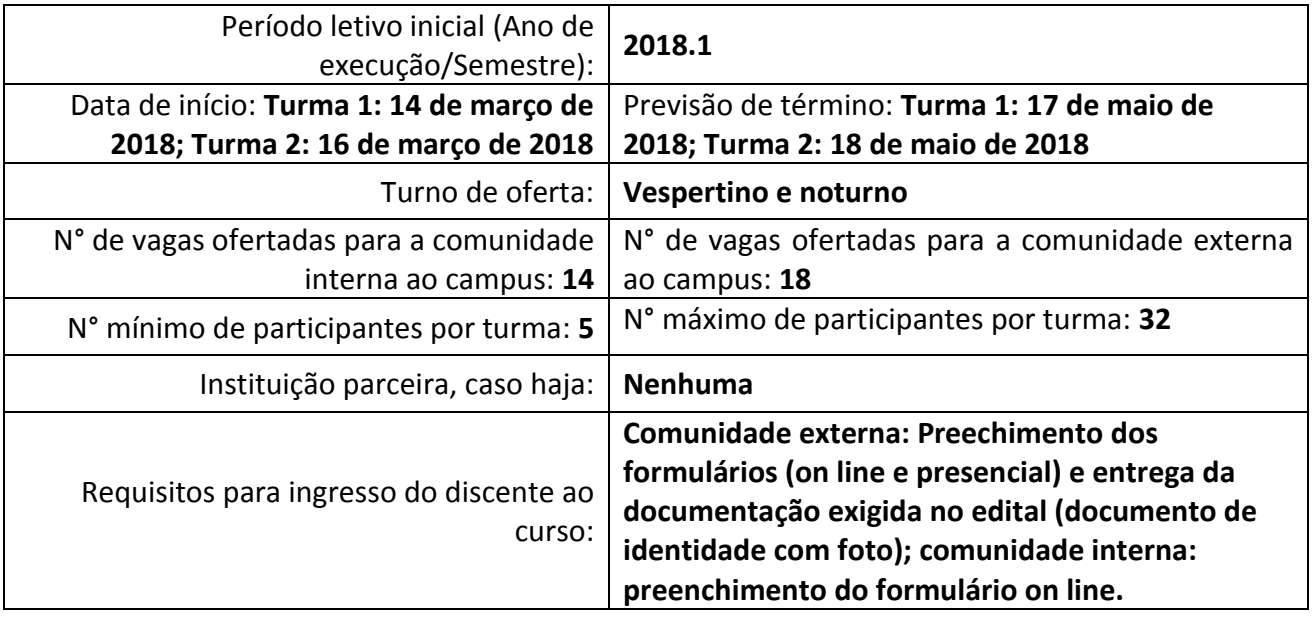

### <span id="page-3-0"></span>**4. APRESENTAÇÃO:**

Este curso de *Informática Básica* tem como foco *a alfabetização digital e a universalização do acesso às Tecnologias da Informação e Comunicação (TIC) para a população*.

**Palavras – chave:** *Computadores; alfabetização digital; TIC; informática; editor de texto; planilha eletrônica; apresentação digital*.

#### <span id="page-3-1"></span>**5. JUSTIFICATIVA:**

O Instituto Federal do Ceará - campus Jaguaribe, cumprindo os objetivos da Lei No 11.892 de 29 de dezembro de 2008, proporcionará à Comunidade Interna e Externa este projeto de formação inicial e continuada (FIC). O curso de '*Informática Básica*' vem preencher uma lacuna existente e um anseio da comunidade escolar como um todo gerando um impacto social na comunidade de Jaguaribe com relação ao desenvolvimento de competências comunicativas em língua estrangeira.

#### <span id="page-3-2"></span>**6. OBJETIVO GERAL:**

Este projeto tem como objetivo principal atender a Comunidade Externa (população residente nos municípios que compõem o Vale do Jaguaribe) assim como também a Comunidade Interna do IFCE (alunos e servidores do Campus Jaguaribe), no que se refere a promover a habilidade de montagem e manutenção de computadores.

#### **6.1 Objetivos específicos:**

<span id="page-3-3"></span>Propiciar conhecimentos básicos sobre a informática e os computadores; relacionar os benefícios do uso do computador e da Internet; compreender os componentes básicos de um computador e sua

organização (hardware e software); compreender a operação do sistema operacional e softwares para computador (aplicativos e utilitários).

## <span id="page-4-0"></span>**7. PÚBLICO ALVO:**

O público alvo deste projeto são a comunidade interna do IFCE - Campus Jaguaribe (alunos e servidores) e a Comunidade Externa ao campus (população em geral) que tenham o ensino fundamental completo e interesse pelo tema.

## <span id="page-4-1"></span>**8. FORMAS DE DIVULGAÇÃO:**

-Recepção do IFCE Campus Jaguaribe.

-Página oficial do Campus no Facebook (IFCE Campus Jaguaribe).

-Site do IFCE Campus Jaguaribe [\(http://ifce.edu.br/jaguaribe\)](http://ifce.edu.br/jaguaribe).

-Por e-mail aos inscritos.

-Divulgação presencial nos pontos focais do público-alvo

-Rádio de Jaguaribe

## <span id="page-4-2"></span>**9. FORMAS DE ACESSO AO CURSO:**

Após a devida divulgação dos objetivos, datas e horários do curso, serão selecionados os alunos que cumprirem os requisitos e, em caso de demanda acima do número máximo de vagas, serão classificados de acordo com a justificativa por escrito que apresentarem no que concerne a seu interesse pelo curso.

### <span id="page-4-3"></span>**10.PROCEDIMENTOS/METODOLOGIA:**

As aulas do Curso de Extensão intitulado "Informática Básica" apresentado ao longo deste projeto será realizada de forma contínua com base em: Aula expositivo-dialogada; resolução de exercícios práticos com o uso do computador

### <span id="page-4-4"></span>**11. ESTRUTURA CURRICULAR DO CURSO**

Para o cadastramento do curso no Acadêmico, descreva as disciplinas com suas respectivas cargas horárias e professor(es) responsável(eis).

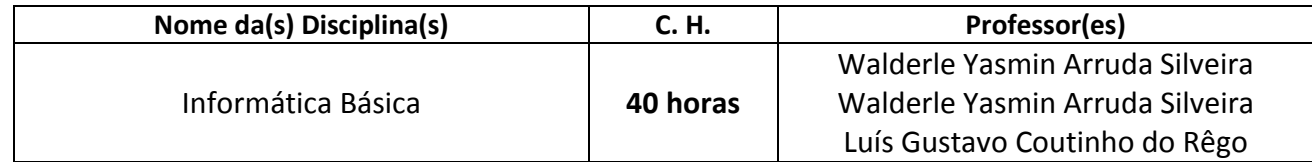

# <span id="page-5-0"></span>**12. PROCESSO DE AVALIAÇÃO***:*

A avaliação será realizada de forma contínua com base em *Práticas em sala de aula; participação nas aulas*

## <span id="page-5-1"></span>**13. INFORMAÇÕES ADICIONAIS:**

**É uma ação vinculada a algum programa ou projeto de extensão? ( X ) NÃO ( ) SIM Qual?**

**Parceria ( ) Apoio ( ) Convênio ( ) Inexistente ( X ) Qual? Nenhuma**

 **Critérios para emissão de certificados para participantes:** Nota mínima: 6,0 Frequência mínima: 75%

### <span id="page-5-2"></span>**14. RECURSOS ORÇAMENTÁRIOS E FINANCEIROS:**

**O curso possui auxílio financeiro? ( ) SIM** (Nesse caso, preencha a tabela abaixo, parcialmente ou por completa) **( X ) NÃO**

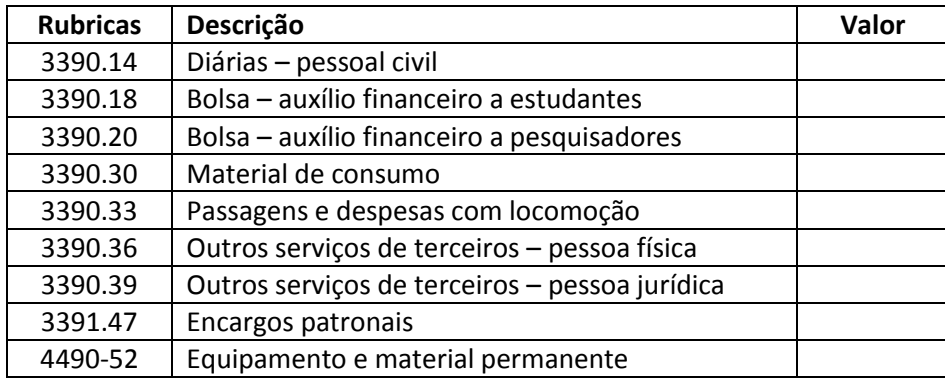

## <span id="page-5-3"></span>**15. REFERÊNCIAS:**

[1] CAPRON, H. L.; JOHSON, J. A. Introdução à informática. São Paulo: 8a Ed. Pearson, 2006.

[2] SILVA, Mario Gomes da. Informática - terminologia: Microsoft Windows 8, internet, segurança,

Microsoft office Word 2013, Microsoft office Excel 2013, Microsoft office Power point 2013, Microsoft

office Access 2013. 1a. ed. São Paulo: Érica, 2013.

### <span id="page-5-4"></span>**16. CONTRIBUIÇÕES ESPERADAS / METAS:**

Operar o computador de forma autônoma; editar e formatar textos; editar e formatar planilhas eletrônicas; editar e formatar apresentações digitais; aprender a utilizar a Internet de forma autônoma e segura

Mascinipy Terr Varo  $\mathcal{O}$ 

\_\_\_\_\_\_\_\_\_\_\_\_\_\_\_\_\_\_\_\_\_\_\_\_\_\_\_\_\_\_\_\_\_\_ Walderle Yasmin Arruda Silveira

## **PROGRAMA DE UNIDADE DIDÁTICA – PUD**

### **DISCIPLINA:**

Código:

Carga Horária: 40

Número de Créditos: 2

Código pré-requisito: -

### Semestre: -

Nível: Básico

### **EMENTA**

Introdução à informática: o computador e sua organização; Suíte de aplicativos para escritório; Internet.

### **OBJETIVO**

Operar o computador de forma autônoma; editar e formatar textos; editar e formatar planilhas eletrônicas; editar e formatar apresentações digitais; aprender a utilizar a Internet de forma autônoma e segura.

### **PROGRAMA**

1. INTRODUÇÃO À INFORMÁTICA: 1.1. Conceitos de Informática, Computador e Processamento de Dados, 1.2. História dos Computadores, 1.3. Definição de Hardware e Software, 1.4. Tipos de Hardware, 1.5. Medidas de Armazenamento, 1.6. Tipos de Software; 2. SISTEMA OPERACIONAL E INTERNET: 2.1. Conceito de Sistema Operacional, 2.2. Manipulação Básica do Sistema, 2.3. Internet: História, Principais Conceitos e Serviços Criação e Manipulação de Email's, Buscas na Internet; 3. EDITOR DE TEXTO: 3.1. Introdução, 3.2. Formatação de Fonte e Parágrafo, 3.3. Bordas e Sombreamento, 3.4. Marcadores, Numeração e Tabulação, 3.5. Cabeçalho, Rodapé e Número de Páginas, 3.6. Manipulação de Imagens e Formas, 3.7. Configuração de página, Correção Ortográfica

3.8. Tabelas; 4. PLANILHA ELETRÔNICA: 4.1. Formatação da Planilha e de Células, 4.2. Criar cálculos utilizando as quatro operações, 4.3. Criar cálculos através das funções: Máximo, Mínimo, Soma e Média, 4.4. Criar funções lógica utilizando fórmulas avançadas: SE, PROCV e SOMASE, 4.5. Classifcar e filtrar dados, 4.6. Formatar dados através da Formatação Condicional, 4.7. Representar dados através de Gráficos; 5. GERENCIADOR DE APRESENTAÇÕES: 5.1. Conhecendo o ambiente, os elementos e as ferramentas do gerenciador, 5.2. Criando slides com auto-layouts, 5.3. Modos de classificação e exibição de slides, 5.4. Efeitos especiais, 5.5. Configurando a apresentação, 5.6. Trabalhando com gráficos, 5.7. Inserindo Hyperlinks, 5.8. Criando ações.

### **METODOLOGIA DE ENSINO**

As aulas do Curso de Extensão intitulado "Informática Básica" apresentado ao longo deste projeto será realizada de forma contínua com base em: Aula expositivo-dialogada; resolução de exercícios práticos com o uso do computador

**AVALIAÇÃO**

.

A avaliação será realizada de forma contínua com base em Práticas em sala de aula; participação nas aulas.

### **BIBLIOGRAFIA BÁSICA**

[1] CAPRON, H. L.; JOHSON, J. A. Introdução à informática. São Paulo: 8a Ed. Pearson, 2006.

[2] SILVA, Mario Gomes da. Informática - terminologia: Microsoft Windows 8, internet, segurança, Microsoft office Word 2013, Microsoft office Excel 2013, Microsoft office Power point 2013, Microsoft office Access 2013. 1a. ed. São Paulo: Érica, 2013.

## **BIBLIOGRAFIA COMPLEMENTAR**

[1] CASTILHO, Ana Lucia Ferreira, Informática Para Concursos. 3a Ed. Ferreira, 2014.

**Coordenador do Curso**

**\_\_\_\_\_\_\_\_\_\_\_\_\_\_\_\_\_\_\_\_\_\_\_**

**Setor Pedagógico**

**\_\_\_\_\_\_\_\_\_\_\_\_\_\_\_\_\_\_\_\_\_\_\_\_\_\_\_**